И.А.Топоркова ТОГБПОУ «Железнодорожный колледж имени В.М.Баранова», г. Мичуринск E-mail: irina.temina@mail.ru

## **3D модели и интерактивные упражнения: виртуальные и реальные средства наглядности в обучении студентов железнодорожного колледжа**

Основная цель среднего профессионального образования – подготовка квалифицированного специалиста, конкурентоспособного на рынке труда. Профессиональная деятельность которого неразрывно связана с использованием новейших цифровых технологий. А это значит, что повышаются требования к профессиональной квалификации будущих специалистов, а именно к их информационной компетентности. Одним из важнейших направлений образования является внедрение в образовательный процесс педагогических технологий, ориентированных на развитие различных профессиональных компетенций и неординарных способностей студентов в процессе обучения.

Особую роль в обучении играет принцип наглядности. Он заключается в целесообразном и эффективном привлечении органов чувств к восприятию, осознанию и переработке учебного материала. Наглядные пособия – это одно из важнейших средств умственного развития и технических способностей, а их использование современным педагогом является обязательным для методически точного и грамотного построения процесса обучения.

Современный педагог на своих занятиях может легко сочетать техническое творчество обучающихся и цифровые технологии обучения.

Техническое оснащение и средства наглядности, используемые при проведении занятий профессиональной направленности в ТОГБПОУ

«Железнодорожный колледж имени В.М.Баранова» можно разделить на три группы:

*технические средства обучения:* экран и проектор, телевизор, интерактивная доска, интерактивная панель;

*наглядные пособия:* 3Д модели подвижного состава железных дорог (рисунок 1)

*интерактивные средства обучения:* упражнения для закрепления изученного материала на сайтах learningapps.org; Interacty; Fliktop.com

Сборка и применение 3Д моделей подвижного состава на занятиях по специальности 23.02.01 Организация перевозок и управление на транспорте (по видам) развивает творческие способности и познавательные интересы студентов, концентрирует их внимание на учебном материале.

Так, в процессе изучения дисциплины «Обеспечение грузовых перевозок» студенты 3 курса, выполняя практическую работу по теме «Структура грузового парка вагонов», для изучения технических характеристик вагонов в качестве средств наглядности используют 3Д пазлы, которые не требуют при сборке ни клея, ни ножниц. Модели отличаются схожестью с оригиналом, в них максимально четко проработаны все детали.

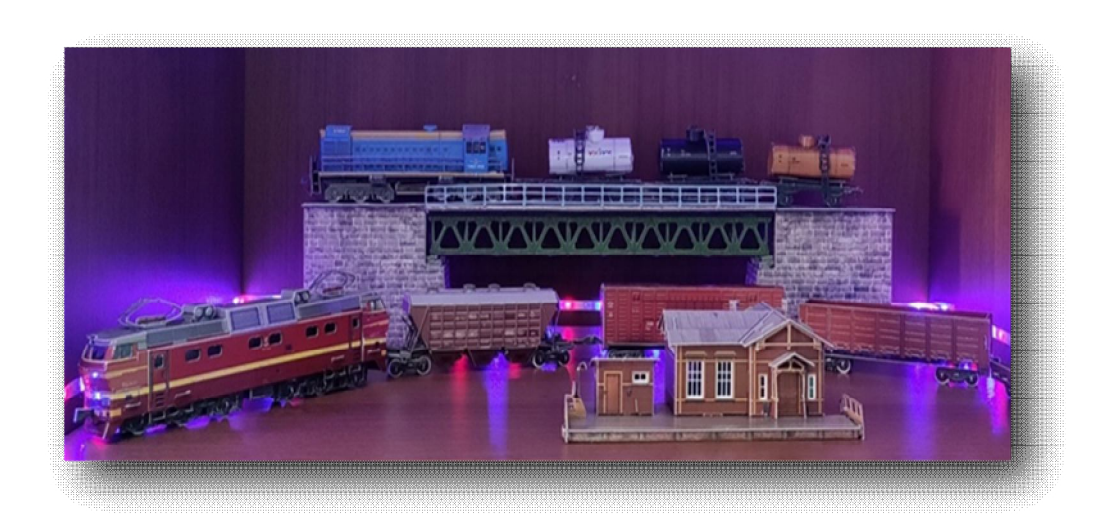

*Рисунок 1. Выставка 3Д моделей подвижного состава железных дорог*

После сборки моделей вагонов, студенты могут использовать их в качестве наглядных пособий на протяжении изучения всего курса - и на практических занятиях, и на экзаменах. Наглядность моделей поможет правильно и быстро определять выбор вагонов для перевозки конкретных грузов.

Используемые наглядные объемные 3Д модели способствуют развитию творческих способностей студентов; повышают познавательный и исследовательский интерес; улучшают восприятие учебного материала и концентрируют внимание обучающихся на учебном материале.

Помимо средств наглядности, успешному закреплению изученного материала способствуют онлайн-сервисы.

Использование интерактива на занятиях предоставляет новые возможности:

для студентов

- развивать творческое, алгоритмическое мышление, формировать самостоятельность, трудолюбие, ответственность, мотивировать на получение новых знаний, открытий.

для преподавателя

- индивидуализировать учебный процесс, приспособив его к личностным особенностям и потребностям обучающихся; возможность компактно представить большой объем учебного материала с учетом различных способов учебной деятельности.

С целью распространения и обобщения накопленного опыта в создании цифровых образовательных ресурсов, обеспечивающих реализацию основных профессиональных образовательных программ был проведен:

Мастер-класс урока с использованием сервиса LearningApps в рамках Областных научно-технических чтений «Технические чтения: опыт, проблемы, перспективы» (результат – 1 место в номинации «Информационные технологии» 2021 г.)

Разработаны методические материалы:

Методические рекомендации по организации учебных занятий по дисциплине ОП 11 Система регулирования движением с применением электронного обучения и дистанционных образовательных технологий;

Представлен опыт использования цифровых технологий на всероссийском уровне:

Педагогический конкурс «Мои инновации в образовании-2022» (результат – 3 место в номинации «Инновационные подходы в использовании цифровой образовательной среды»)

Педагогический конкурс «Лидер инновационных педагогических кадров России – 2023 года» (результат – 1 место в номинации «Среднее профессиональное образование»)

Приоритетом обучения должно стать не освоение студентами определенного объема знаний, умений и навыков, а умение будущего специалиста учиться самостоятельно, добывать знания и уметь их перерабатывать, отбирать нужное, прочно их запоминать, связывать с другими.

Широкое внедрение инновационных технологий создает условия для повышения качества обучения, познавательной активности и учебной мотивации, развития технического творчества студентов и школьников.

Список литературы:

## *Книга*

1. Шадрин, А. С. Развитие творческой активности и технического мышления личности студентов технологического образования / А. С. Шадрин. — Текст : непосредственный // Молодой ученый.  $-$  2017. 2. Шурыгин В.Ю. Развитие технических способностей одаренных детей во внеклассной работе / В.Ю. Шурыгин, А.В. Дерягин // Современные проблемы науки и образования. – 2013.

3. Якиманская И.С. Развитие пространственного мышления школьников / И.С. Якиманская. – М.: Просвещение, 1980. – 240 с.

## *Интернет-документ*

4. Приложение Web 2.0 для поддержки обучения и процесса преподавания с помощью интерактивных модулей. http://learningapps.org /